# Code Generation

- Intermediate code generation: Abstract (machine independent) code.
- Code optimization: Transformations to the code to improve time/space performance.
- Final code generation: Emitting machine instructions.

# Syntax Directed Translation

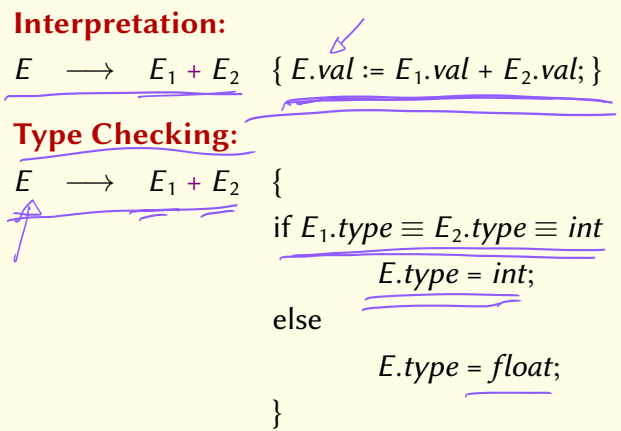

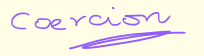

# Code Generation via Syntax Directed Translation

 $Print 3+(2*5)$ 

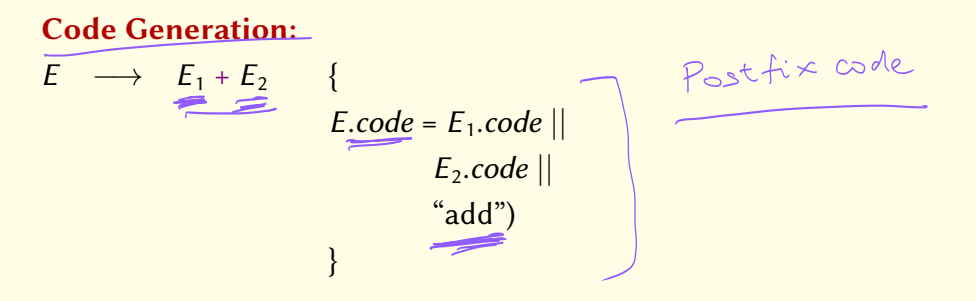

#### "Abstract" code generated from AST

- Simplicity and Portability
	- Machine independent code.
	- Enables common optimizations on intermediate code.
	- Machine-dependent code optimizations postponed to last phase.

# Intermediate Forms

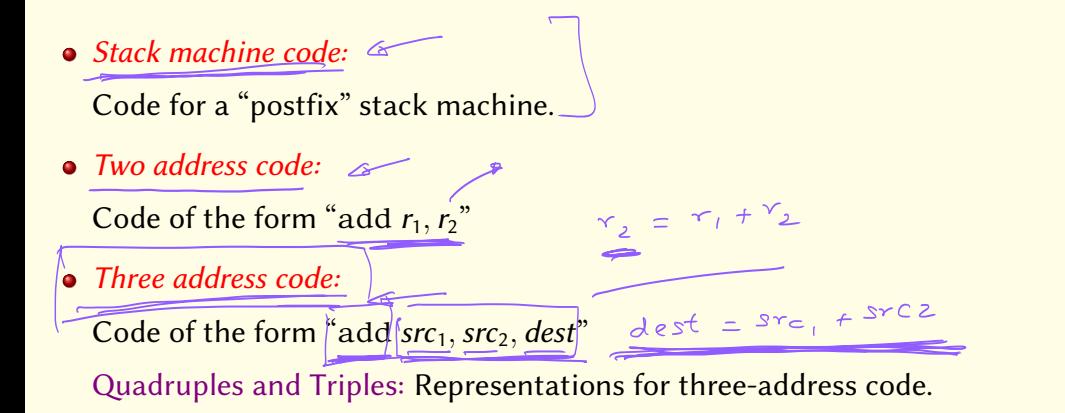

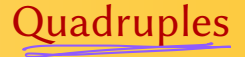

Explicit representation of three-address code.

Eixample:  $a := a + b$  \* -c;

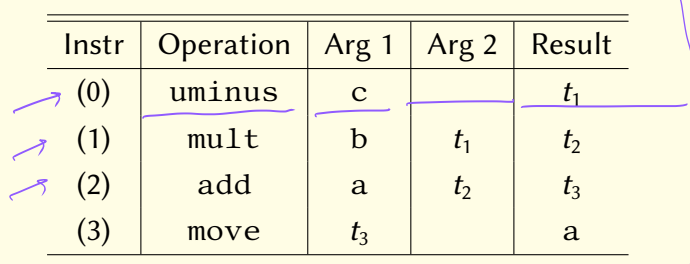

Representation of three-address code with implicit destination argument. Example:  $a := a + b$  \* -c;

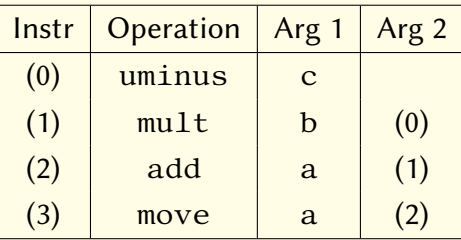

Choice depends on convenience of further processing

- Stack code is simplest to generate for expressions.
- Quadruples are most general, permitting most optimizations including code motion.
- Triples permit optimizations such as *common subexpression elimination*, but code motion is difficult.

# Static Single Assignment (SSA)

LLVM • Each variable is assigned at most once  $\alpha = 1$  $x = 3$  $\bullet$   $\phi$  nodes used to combine values of variables after a conditional if (f)  $x = 1$ ; else  $x=2$ ;  $V=X^*X$ : Becomes if (f)  $x_1 = 1$ ; else  $x_2 = 2$ ;  $x_3 = \phi(x_1, x_2);$ merging  $y=x_3'$ \* $x_3$ ;  $2C_{8}$  =

#### Generating 3-address code

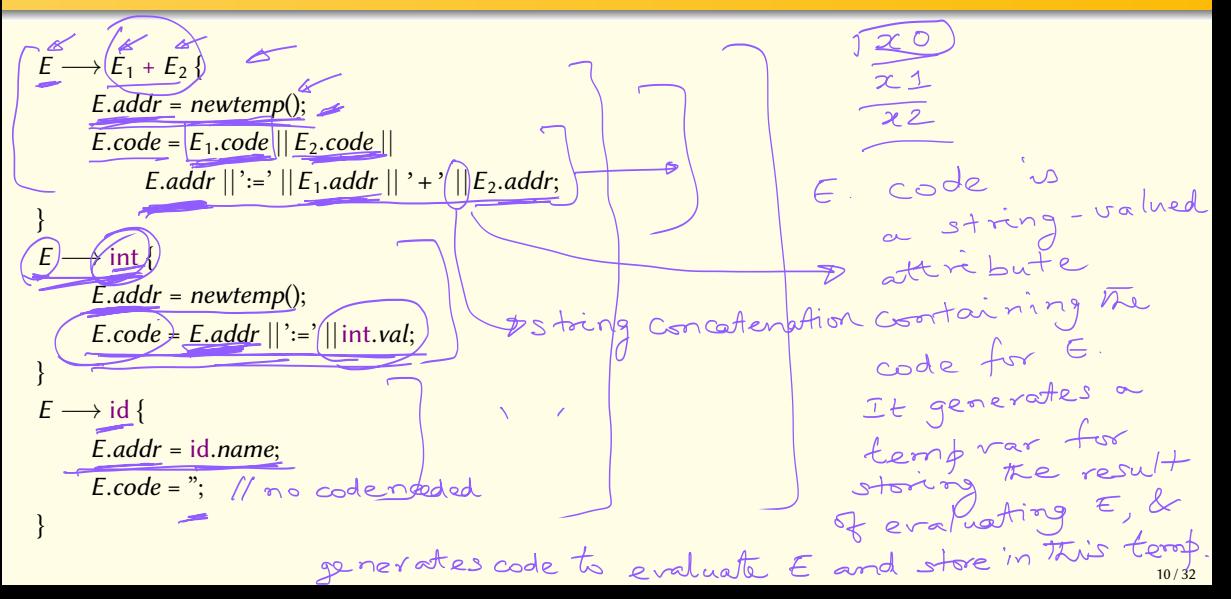

### Generation of Postfix Code for Boolean Expressions

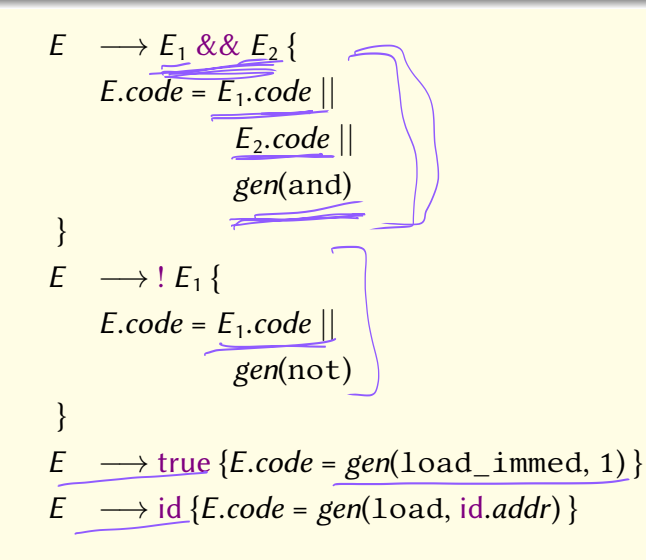

## Code for Boolean Expressions

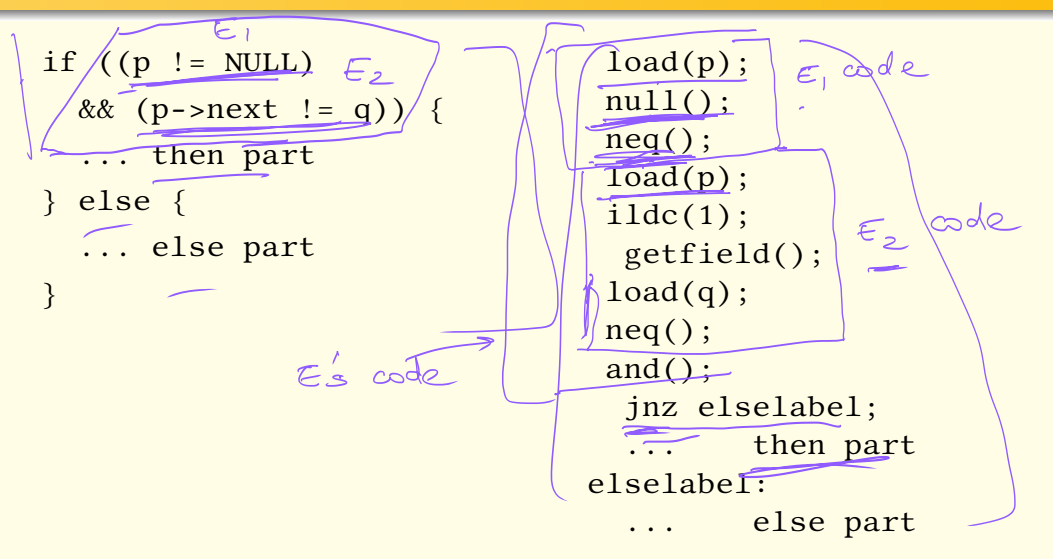

# Shortcircuit Code

}

$$
\text{if } \left( \left( p : 1 = \text{NULL} \right) \right) \n\text{& } \left( p - \text{next} : 1 = q \right) \quad \text{{\LARGE \{ \ldots \text{ then part}}} \n} else \quad \text{{\LARGE \{ \ldots \text{ else part}} \quad}
$$

 $load(p)$ ;  $null()$ ; neq(); jnz elselabel;  $load(p)$ ;  $ilde(1);$ getfield();  $load(q)$ ; neq(); jnz elselabel; ... then part elselabel: ... else part

## l- and r-Values

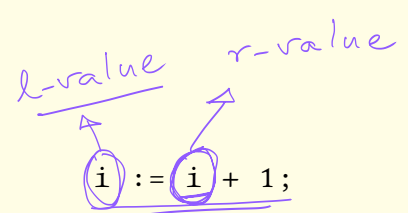

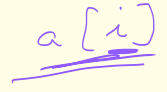

- *l*-value: location where the value of the expression is stored.
- *r*-value: actual value of the expression  $\int \mathcal{L}$ - for randables, the r-value is to value stored at the variable's location (which, inturn, is the L value of the variable)

# Computing l-values

location of loc attribute stores the  $E \longrightarrow id$ variable id. struct X  $E$ .lval = id.loc;  $int a$  $E-code = "\};$  $E \longrightarrow E / [E_2]$  $f|_{\infty}$  $E$ .lval = newtemp $()$ ; x a resides  $x = newtemp()$ ;  $E$ .lcode  $=$   $E_1$ .lcode  $\left| \right| E_2$ .code  $\left| \right|$  $x \mid \mid :=' \mid E_2$ .rval  $\mid \mid \cdot \cdot \cdot \mid E_1$ .elemsize  $\mid \mid$ at  $\sim$ <br>location as  $\infty$ .  $E.Ival$  ||':=' ||  $E_1.Ival$  ||'+' ||  $x$  }  $\frac{1000+81}{x^2-1}$ de S  $E \longrightarrow E_1$  . id { // for field access  $\alpha t$  /ocation 51  $E$ .lval = newtemp();  $\frac{1}{x}$  x + size of (int)  $E$ .lcode =  $E_1$ .lcode  $||$ *E.lval*  $|| := ||E_1|$ .lval  $||' + ||id.$ offset  $}$ 

## Computing Ival and rval attributes

 $E \longrightarrow E_1 = \mathring{E}_2$  {  $E.code = E_1.lcode || E_2.code ||$  $gen("" E<sub>1</sub>.*lval*':=' E<sub>2</sub>.*rval*)$  $E$ *rval* =  $E_2$ *rval* }  $E \longrightarrow E_1 [E_2]$  $E$ *lval* = newtemp();  $E$ *rval* = newtemp();  $x = newtemp();$  $E$ .lcode =  $E_1$ .lcode  $||E_2$ .code  $||$  $gen(x := E_2.rval * E_1. elementsize)$  $gen(E.lval':=' E<sub>1</sub>.lval' +' x)$  $E-code = E.close$ gen(E.rval ':=' '\*' E.lval)

}

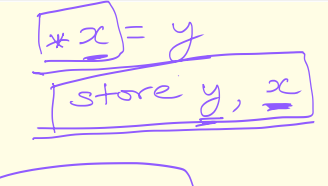

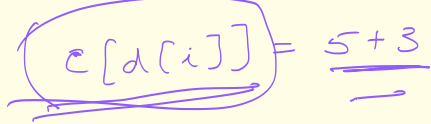

# Function Calls (Call-by-Value)

$$
E \longrightarrow \boxed{E_1(E_2, E_3)}
$$
\n
$$
E.rval = newtemp();
$$
\n
$$
E.code = E_1.code ||
$$
\n
$$
E_2.code ||
$$
\n
$$
E_3.code ||
$$
\n
$$
gen(push E_2.rval)
$$
\n
$$
gen(push E_3.rval)
$$
\n
$$
gen(pup E.rval)
$$
\n
$$
gen(pop E.rval)
$$
\n
$$
glen(pop E.rval)
$$
\n
$$
glen(pop E.rval)
$$
\n
$$
glen(pop E.rval)
$$
\n
$$
glen(pop E.rval)
$$
\n
$$
glen(pop E.rval)
$$
\n
$$
glen(pop E.rval)
$$
\n
$$
glen(pop E.rval)
$$

#### Function Calls (Call-by-Reference)

 $E \longrightarrow E_1(E_2, E_3)$  $E$ *rval* = newtemp();  $E.\text{code} = E_1.\text{code}$  $E_2$ .lcode  $||$  $E_3$ .lcode || gen(push  $E_2$ .lval) gen(push  $E_3$ .lval) gen(call  $E_1$ .rval) gen(pop E.rval)

}

#### Code Generation for Statements

$$
S \longrightarrow \frac{S_1; S_2}{S.\text{code} = \frac{S_1.\text{code}}{S_2.\text{code}}}
$$

 $S \rightarrow E$  { S.code = E.code; }

# Conditional Statements

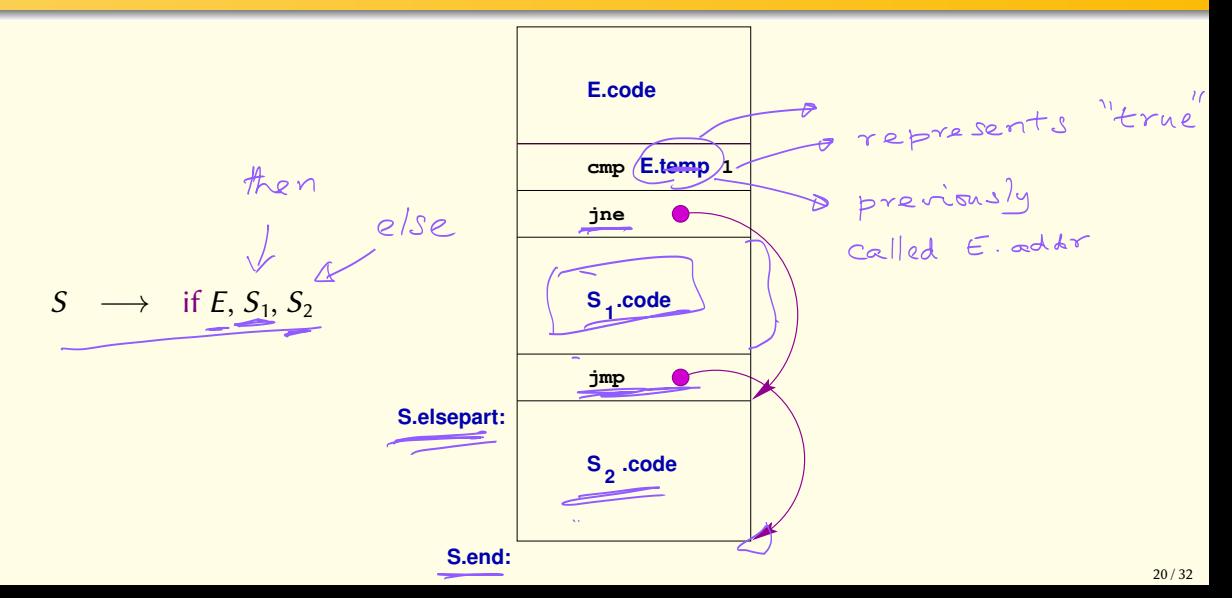

### Conditional Statements

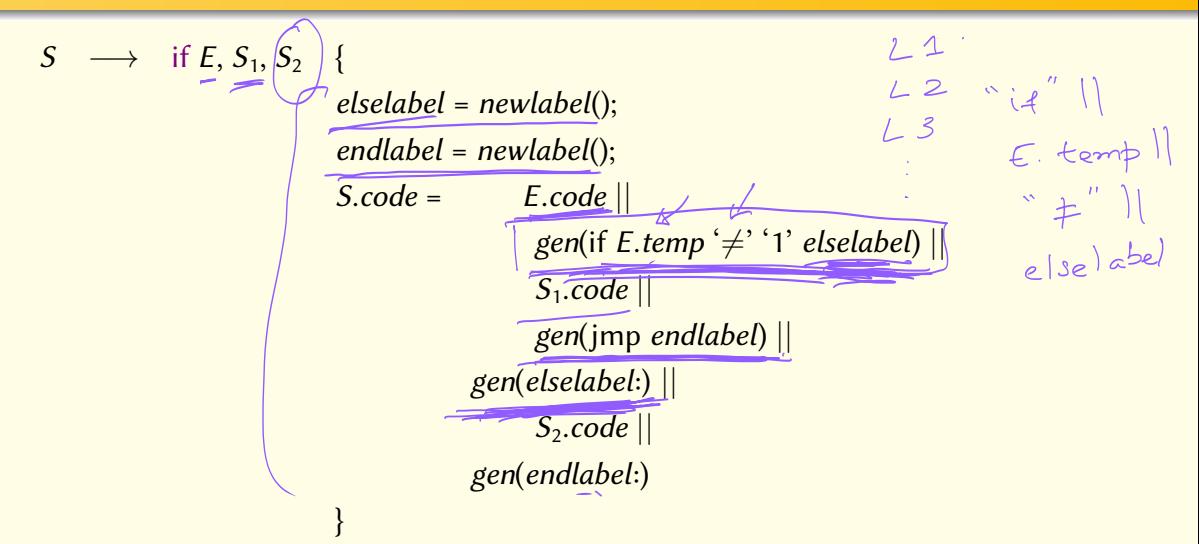

# If Statements: An Alternative

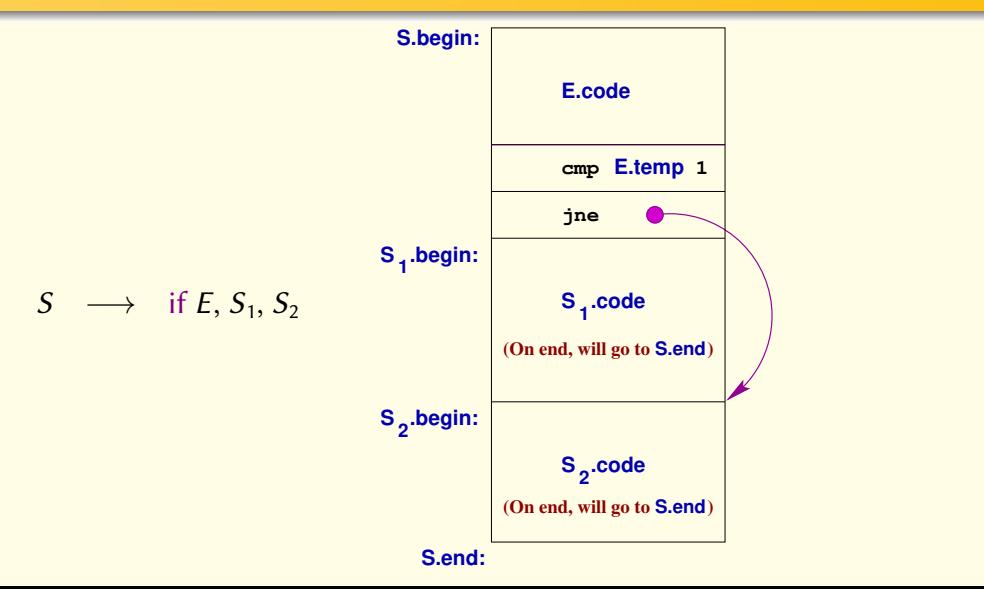

An attribute of a statement that specifies where control will flow to *after* the statement is executed.

- Analogous to the *follow* sets of grammar symbols.
- In deterministic languages, there is only one continuation for each statement.
- Can be generalized to include local variables whose values are needed to execute the following statements:

Uniformly captures call, return and **exceptions**.

## Conditional Statements and Continuations

$$
S \longrightarrow \underbrace{\text{if}(\widehat{E}) \overbrace{S_1, S_2}}_{S.\text{end} = \underbrace{\frac{\text{newlabel}}{\text{S.end} = \frac{\text{newlabel}}{\text{S.cond}}}_{S.\text{code} = \text{gen}(S.\text{begin}))}
$$
\n
$$
\overbrace{\text{S.code}}_{S.\text{code} = \text{gen}(S.\text{begin}))}
$$
\n
$$
\overbrace{\text{E.code}}_{S.\text{code} = \text{sum}(S,\text{begin}))}
$$
\n
$$
\overbrace{\text{gen}(i \text{f } E.\text{val } } = \text{max}(S,\text{begin}))}
$$
\n
$$
\overbrace{\text{gen}(i \text{f } E.\text{val } } = \text{max}(S,\text{begin}))}
$$
\n
$$
\overbrace{\text{sum}(i \text{d} \text{val } = \text{max}(S,\text{begin}))}
$$
\n
$$
\overbrace{\text{sum}(i \text{d} \text{val } = \text{max}(S,\text{end}))}
$$
\n
$$
\overbrace{\text{sum}(S.\text{end})}
$$

- Each boolean expression has two possible continuations:
	- E.true: where control will go when expression in E evaluates to true.
	- E. false: where control will go when expression in E evaluates to false.
- Every statement S has one continuation, S.next
- Every while loop statement has an additional continuation, *S. begin*

#### Shortcircuit Code for Boolean Expressions

$$
E \longrightarrow \widehat{E_1} \& \& \widehat{E_2}
$$
\n
$$
E_1 \cdot true = newlabel();
$$
\n
$$
E_1 \cdot false = E_2 \cdot false = E_1 \cdot false;
$$
\n
$$
E_2 \cdot true = E_1 \cdot code \parallel gen(E_1 \cdot true^{\prime}) \parallel E_2 \cdot code
$$

 $E \longrightarrow E_1$  or  $E_2$  {  $E_1$ .true =  $E_2$ .true = E.true;  $E_1$ .false = newlabel();  $E_2$ . false = E. false;  $E.\text{code} = E_1.\text{code}$  | gen( $E_1.\text{false}'$ :) |  $E_2.\text{code}$ }

 $E \longrightarrow ! E_1$  $E_1$ .false = E.true;  $E_1$ .true = E.false; }  $E \longrightarrow \text{true} \{ E. code = gen(\text{imp}, E.\text{true}) \}$ 

#### Short-circuit code for Conditional Statements

$$
S = \frac{S_{1}S_{2}}{S_{1}.\overline{next = newlabel();}}
$$
\n
$$
S.\overline{code \neq S_{1}.\overline{code}}[gen(S_{1}.\overline{next}^{\prime :}) || S_{2}.\overline{code};
$$
\n
$$
S.\overline{code \neq S_{1}.\overline{code}}[gen(S_{1}.\overline{next}^{\prime :}) || S_{2}.\overline{code};
$$
\n
$$
S \xrightarrow{E. true = newlabel();}
$$
\n
$$
S.\overline{false = newlabel();}
$$
\n
$$
S_{1}.\overline{next = S_{2}.\overline{next}} = S.\overline{next};
$$
\n
$$
S.\overline{code = E.\overline{code}}[
$$
\n
$$
S.\overline{code = E.\overline{code}}[
$$
\n
$$
gen(\overline{time}:^{\prime :}) || S_{1}.\overline{code}||
$$
\n
$$
gen(\overline{time}:^{\prime :}) || S_{2}.\overline{code};
$$
\n
$$
gen(E.false^{\prime :}) || S_{2}.\overline{code};
$$
\n
$$
S.\overline{code}[\overline{new}]
$$
\n
$$
S.\overline{code}[\overline{new}]
$$
\n
$$
S.\overline{code}[\overline{new}]
$$
\n
$$
S.\overline{code}[\overline{new}]
$$
\n
$$
S.\overline{code}[\overline{new}]
$$
\n
$$
S.\overline{code}[\overline{new}]
$$
\n
$$
S.\overline{code}[\overline{new}]
$$
\n
$$
S.\overline{code}[\overline{new}]
$$
\n
$$
S.\overline{code}[\overline{new}]
$$
\n
$$
S.\overline{code}[\overline{new}]
$$
\n
$$
S.\overline{code}[\overline{new}]
$$
\n
$$
S.\overline{code}[\overline{new}]
$$
\n
$$
S.\overline{code}[\overline{new}]
$$
\n
$$
S.\overline{code}[\overline{new}]
$$
\n
$$
S.\overline{new}]
$$
\n
$$
S.\overline{new}]
$$
\n
$$
S.\overline{new}]
$$
\n
$$
S.\overline{new}]
$$

# Short-circuit code for While

S  
\n
$$
S \rightarrow \text{while } E \text{ do } S_1 \{
$$
\nS.begin = newlabel();  
\nE.tue = newlabel();  
\nE.false = S.next;  
\nS<sub>1</sub>.next = S.begin;  
\nS.code = gen(S.begin;  
\n)] | E.code ||  
\n
$$
\underline{gen(E.tue';)} | S_1.code ||
$$
\n
$$
\underline{gen(jmp S.begin);}
$$

# Continuations and Code Generation

- **Continuation of a statement is an inherited attribute.** 
	- It is not an L-inherited attribute!
- Code of statement is a synthesized attribute, but is dependent on its continuation.
	- Backpatching: Make two passes to generate code.
		- 1. Generate code, leaving "holes" where continuation values are needed.
		- 2. Fill these holes on the next pass.

# Machine Code Generation Issues

- Register assignment
- Instruction selection
- $\bullet$  ...

# How GCC Handles Machine Code Generation

- **•** gcc uses machine descriptions to *automatically* generate code for target machine
- machine descriptions specify:
	- memory addressing (bit, byte, word, big-endian, ...)
	- registers (how many, whether general purpose or not, ...)
	- **•** stack layout
	- parameter passing conventions
	- **e** semantics of instructions
	- $\bullet$  . . .
- **o** gcc uses intermediate code called RTL, which uses a LISP-like syntax
- after parsing, programs are translated into RTL
- **o** semantics of each instruction is also specified using RTL:

movl  $(r3)$ ,  $@8(r4) \equiv$  $(\text{set } (\text{mem: SI } (\text{plus: SI } (\text{reg: SI } 4) (\text{const}_\text{int} 8))))$ (mem: SI (reg: SI 3)))

- cost of machine instructions also specified
- $\bullet$  gcc code generation = selecting a low-cost instruction sequence that has the same semantics as the intermediate code